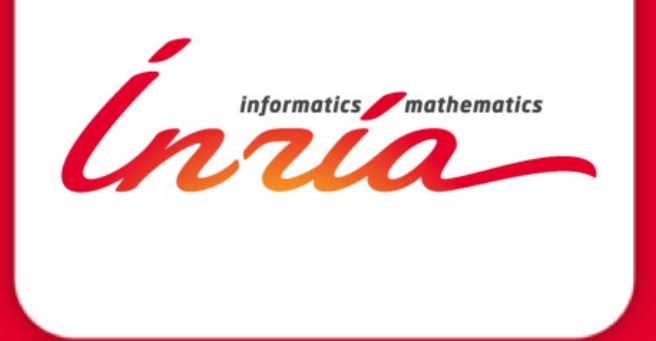

High Performance Numerical Simulation **School** 

#### 2019/11/08

### **MPI behind the scene**

Brice Goglin TADaaM team – Inria Bordeaux Sud-Ouest

# **Agenda**

- History
- Many ways to use the network
- Configuring OpenMPI
- Checking Performance
	- Am I using the right network?
- What's next?

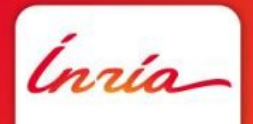

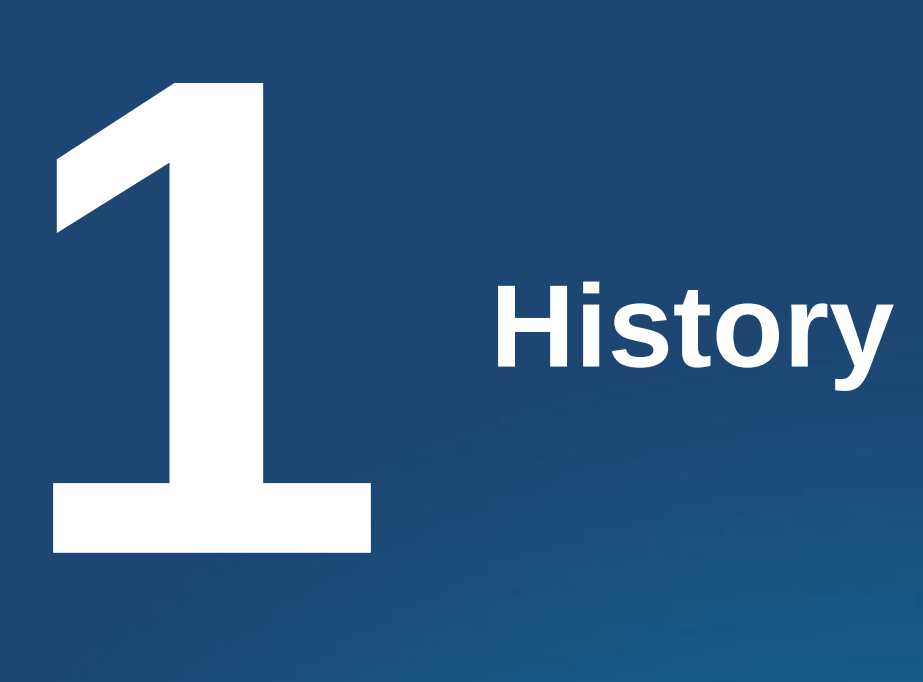

Inria

# MPI is a very old standard

- MPI 1.0 in 1993
- Still widely used despite many complaints
- Updated every  $\sim$ 5 years
	- 2.2 in 2009, 3.1 in 2015, 4.0 in 2020
- Maaaany different implementations
	- One per network and per processor vendor
		- Many of them derive from OpenMPI or MPICH
	- Maaaany different configuration options

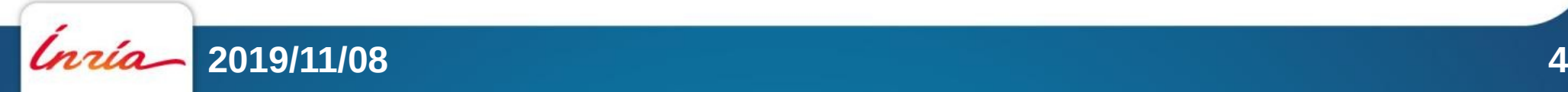

### 1995-2002

- Most HPC clusters used Myrinet or Quadrics networks
	- You had to use the corresponding vendor MPI implementation
		- MPICH-MX, MPICH-Elanlib
		- No serious alternative
			- Vanilla MPICH was not optimized for these networks yet
	- No easy way to use both networks at the same time
	- Things were easy for users and admins

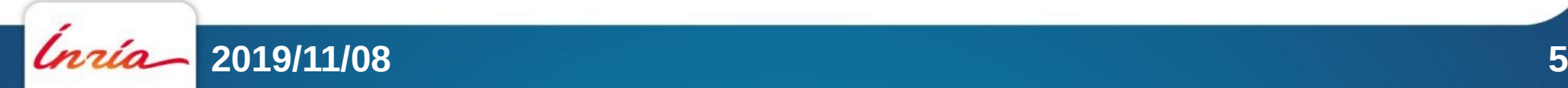

# 2000-2010 : InfiniBand

- IB is the long-awaited HPC network standard
	- Comes with the OFED open-source network stack
		- "Verbs" API
- MPI implementations are ported to it
	- MVAPICH and OpenMPI
		- MPICH focused on other networks for several years
- Hardware vendors contribute to these implementations
- Things were very still easy for users and admins
	- Once you decided which implementation you'll use

# 2005-2010 : Really a standard?

- Standard are nice to users
	- But marketing people prefer talking about raw performance

- Pathscale/Qlogic "TrueScale" InfiniBand isn't really InfiniBand
	- Users are advised to use PSM instead
	- Intel now recommends PSM2 for OmniPath

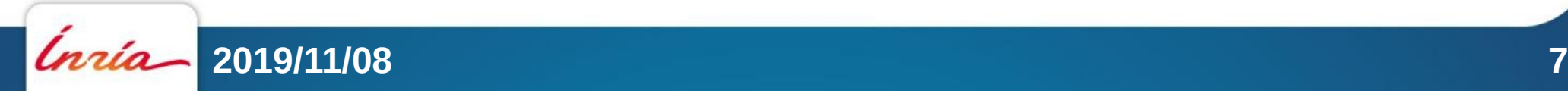

# 2010-2015 : Breaking the standard

- Mellanox hacked the InfiniBand Verbs
	- "Accelerated Verbs"
	- Then MXM
	- Now UCX
- Intel and Mellanox are the only remaining vendors
- The Verbs standard API is obsolete?
	- Deprecated in OpenMPI since 4.0
		- Except for some strange networks (iWarp, RoCE, etc.)
	- Still used by MVAPICH, why?

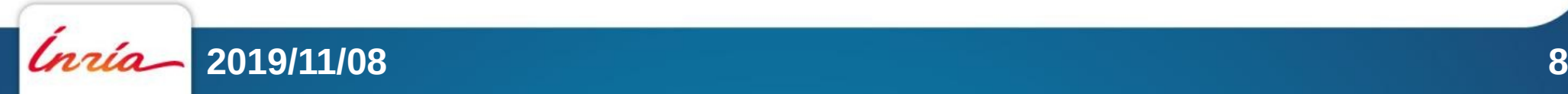

# New Programming Models

- PGAS increasingly used
	- They need support for many network technologies
		- Just like MPI
	- Mellanox pushed OpenSHMEM in OpenMPI
- Task-graph-based runtimes have similar needs
- We need communication libraries that are **programming-model-independent** and **multi-network**
	- libfabric/OFI
	- UCX
- MPI can be implemented on top of them!

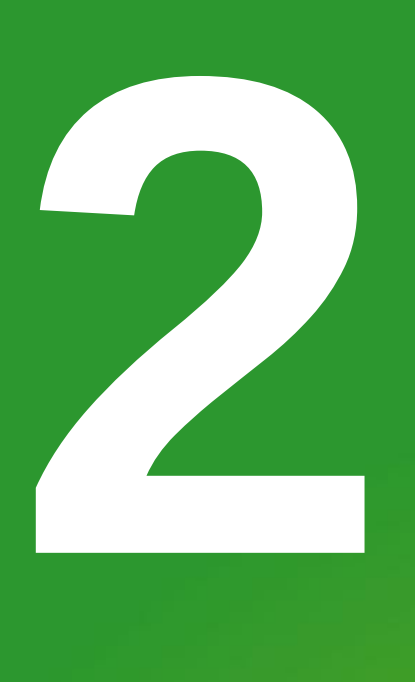

### **Many ways to use the network**

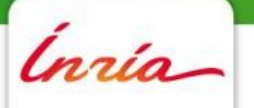

# Different needs

- Applications may use collective communication
- or Point-to-point (send/receive)
- or RDMA (one-sided, put/get)
- or streams of bytes (like TCP)

- Network hardware may support some of these features
	- Other features have to be reimplemented over what's supported

# Layers in OpenMPI

- $\bullet$  PML = Point-to-point Management Layer
	- UCX
- MTL = Message Transfer Layer
	- PSM, PSM2, OFI
- $\bullet$  BTL = Byte Transfer Layer
	- TCP, openib

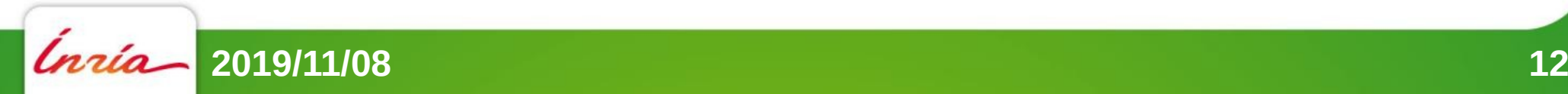

### OpenMPI 4 over Plafrim Miriel

- Miriel001-088 have 40G TrueScale "IB"
	- "openib" BTL = Discouraged
	- PSM MTL
- Miriel001-043 also have 100G OmniPath
	- PSM2 MTL

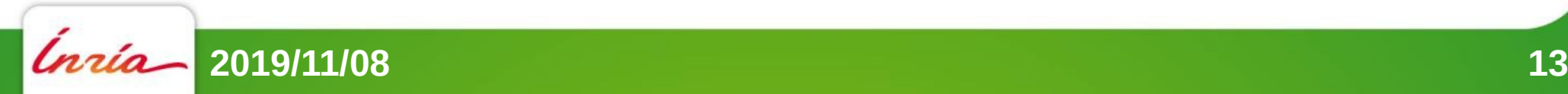

# OpenMPI 4 over Plafrim Mistral and Sirocco01-06

- Mellanox 40G InfiniBand
	- "openib"  $BTL = Now$  disabled by default
	- $\bullet$  UCX PML = Recommended by Mellanox
	- $\bullet$  OFI MTL, with OFI using IB verbs = Why?
	- TCP? over 10G Ethernet or "IP over IB"?
		- UCX PML or OFI MTL or TCP BTL?
- The runtime will select the right one for you
	- Based on hardware and priorities

• Make sure the right drivers were compiled in!

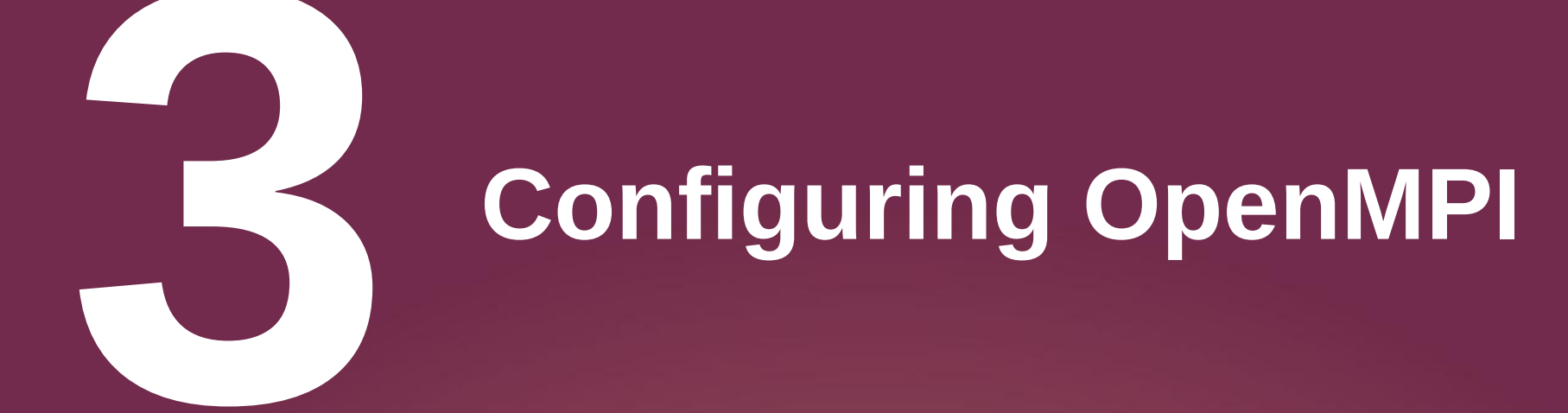

Ínría

# Before compiling

- **Use the latest release**
	- 4.0.2 as of today
	- Subreleases always bring useful fixes
- Former release series are old
	- 3.1.5 is based on 3.1.0 from May 2018
	- 3.0.4 is based on 3.0.0 from September 2017
	- They only get bugfixes, no major changes
		- Network hardware and software changed since then
			- UCX by default, etc.

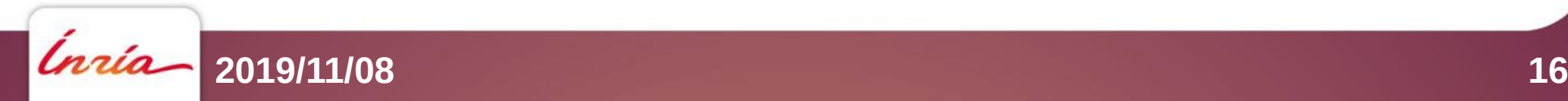

# Open MPI configure script

• Everything detected is enabled by default

#### • Add --with-foo to get a failure if foo cannot be found

"configure: error: PSM support requested but not found. Aborting"

- Good way to make sure PSM/UCX gets enabled
- You should build on a node with development headers for all networks you want to support
	- Doesn't mean you'll need all these networks at runtime
		- Plugins are dynamically loaded based on available hardware and libraries

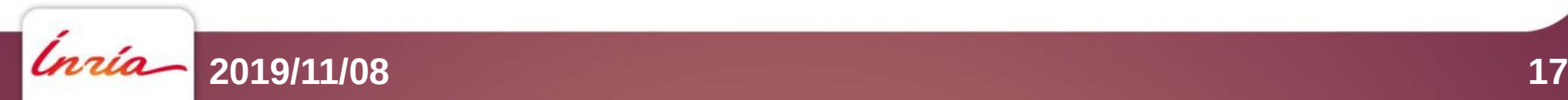

# OpenMPI configure for PlaFRIM

- Important
	- --with-ucx --with-psm –with-psm2
		- once UCX is properly installed
- Paranoid
	- --without-ofi --disable-verbs
- Keep your usual options such as --enable-mpirun-prefix-by-default --prefix=…

### ● **Guix will (soon) do all this for you**

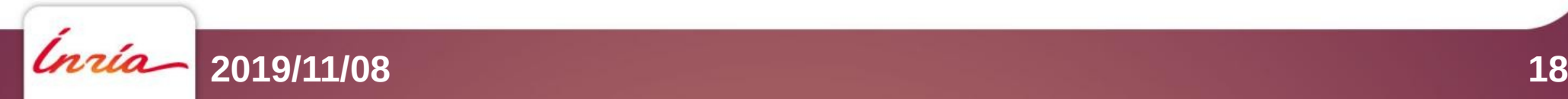

### Check the summary at the end of configure

#### **Transports**

**----------------------- Cisco usNIC: no Cray uGNI (Gemini/Aries): no Intel Omnipath (PSM2): yes ← for miriel001-043 Intel TrueScale (PSM): yes ← for all miriels Mellanox MXM: no Open UCX: yes ← for mistral/sirocco OpenFabrics OFI Libfabric: no ← I was paranoid OpenFabrics Verbs: no ← I was paranoid Portals4: no Shared memory/copy in+copy out: yes Shared memory/Linux CMA: yes Shared memory/Linux KNEM: no Shared memory/XPMEM: no TCP: yes**

- 
- 
- 
- 

**2019/11/08 19**

### Check available components later

**\$ ompi\_info | grep ucx MCA osc: ucx (MCA v2.1.0, API v3.0.0, Component v4.0.2) MCA pml: ucx (MCA v2.1.0, API v2.0.0, Component v4.0.2) \$ ompi\_info | grep psm MCA mtl: psm (MCA v2.1.0, API v2.0.0, Component v4.0.2) MCA mtl: psm2 (MCA v2.1.0, API v2.0.0, Component v4.0.2)**

**\$ ompi\_info | grep Configure Configure command line: '--with-ucx' '--with-psm' '--withpsm2' '--disable-verbs' '--without-ofi' '--enable-mpirunprefix-by-default' '--prefix=...'**

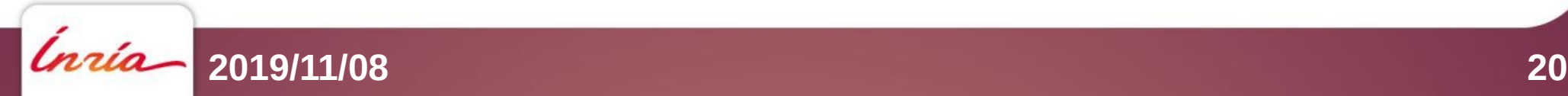

# **4 Checking Performance Am I using the right network ?**

Inzio.

# Which network am I actually using?

- No easy way to be sure
- Use a simple benchmark
	- e.g. Intel MPI Benchmark ("Pingpong" test)
		- https://github.com/intel/mpi-benchmarks/

**make IMB-MPI1 CC=/my/ompi/bin/mpicc CXX=/my/ompi/bin/mpicxx**

• Pingpong between 2 nodes, one process per node **mpiexec -np 2 -H mistral02,mistral03**

```
 --map-by node --bind-to core
```
 **IMB-MPI1 Pingpong**

# 100G OmniPath network? (miriel001-043)

• I should get *about* 10GB/s unidirectional

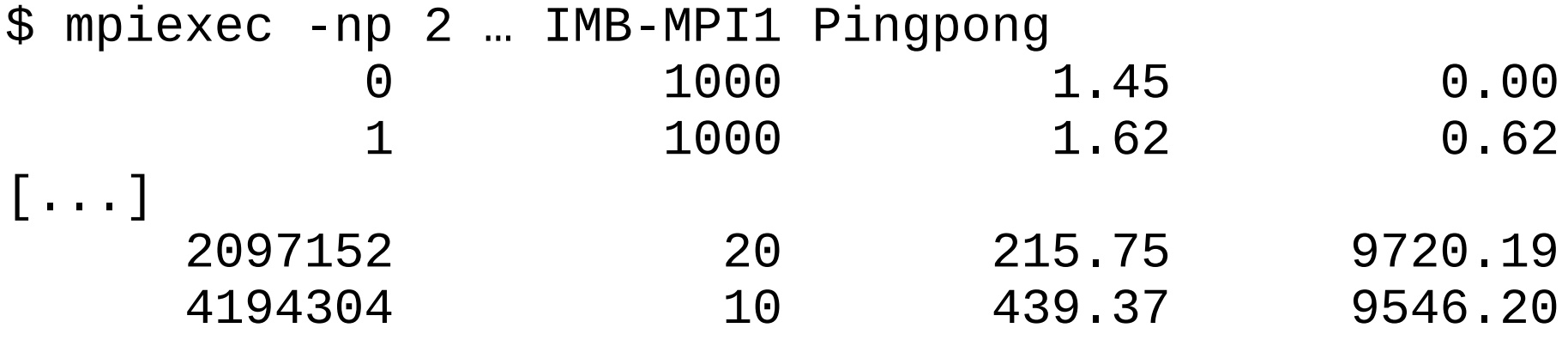

- Performance disappears if disabling PSM2
	- --mca mtl ^psm2
	- Or if forcing PSM1
		- --mca mtl psm

# 40G TrueScale IB network? (miriel001-088)

• I should get *about* 4GB/s unidirectional

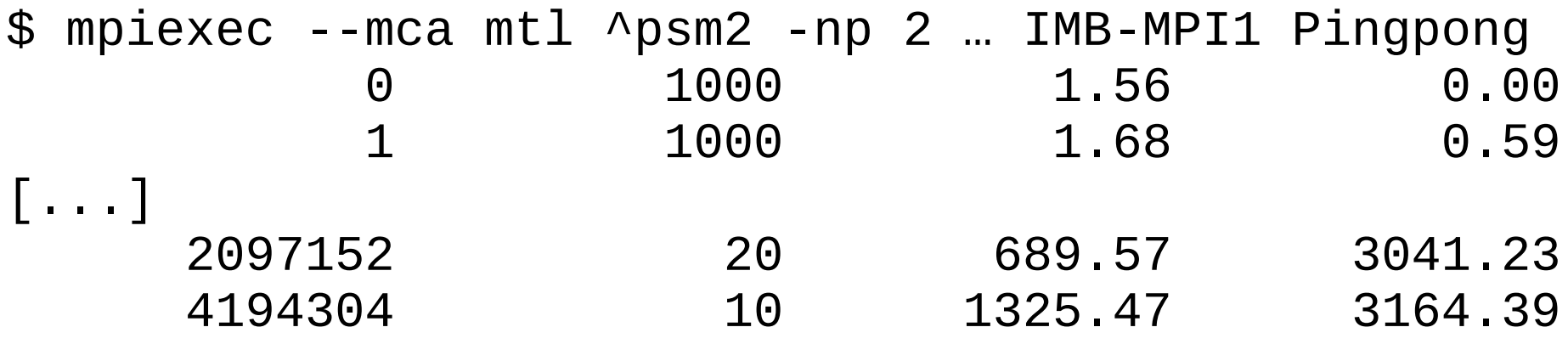

• Performance disappears if disabling PSM1 too

• --mca mtl ^psm2,psm

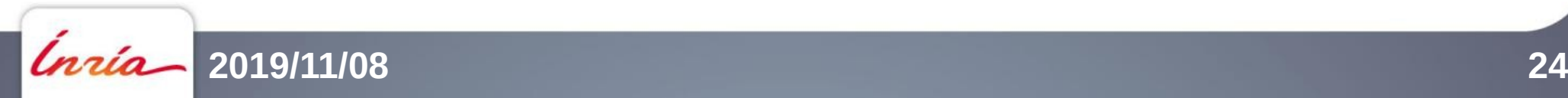

### TCP?

• Plafrim has 10Gbit/s, I should get *about* 1GB/s unidirectional

\$ mpiexec --mca mtl ^psm2,psm -np 2 … IMB-MPI1 Pingpong 0 1000 16.39 0.00 1 1000 18.08 0.06 [...] 2097152 20 2314.69 906.02 4194304 10 5323.38 787.90

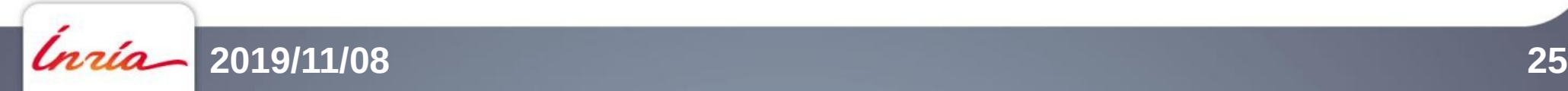

# Mellanox 40G IB with UCX? mistral and sirocco01-06

• I should get *about* 4GB/s unidirectional

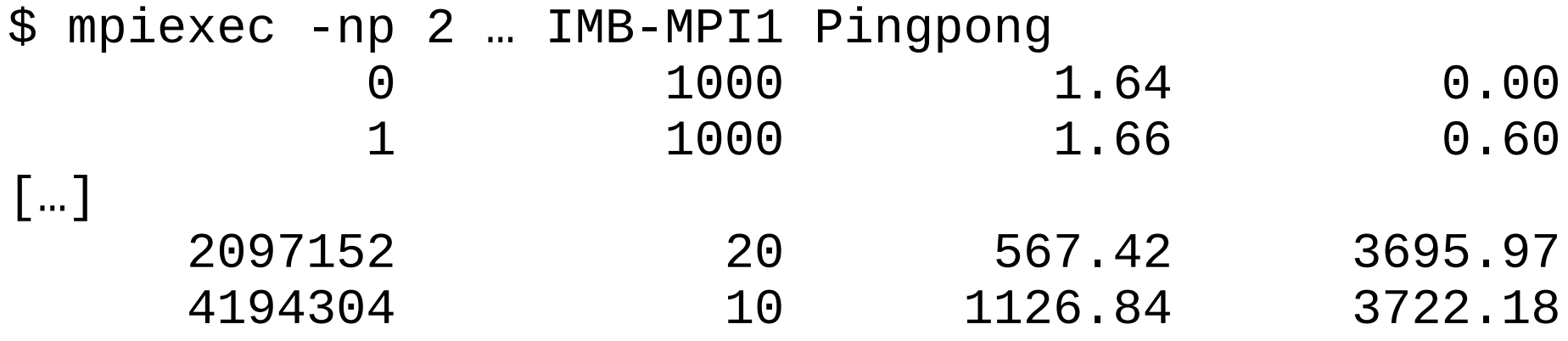

- Performance disappears if disabling UCX
	- $\bullet$  --mca pml  $\wedge$ ucx

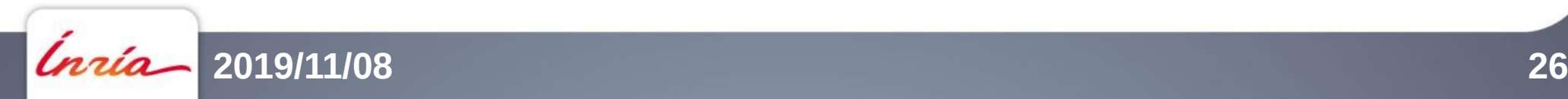

### Mellanox 40G IB with (obsolete) openib? mistral and sirocco01-06

- **Not possible if compiled with --disable-verbs**
- I should get *about* 4GB/s unidirectional?

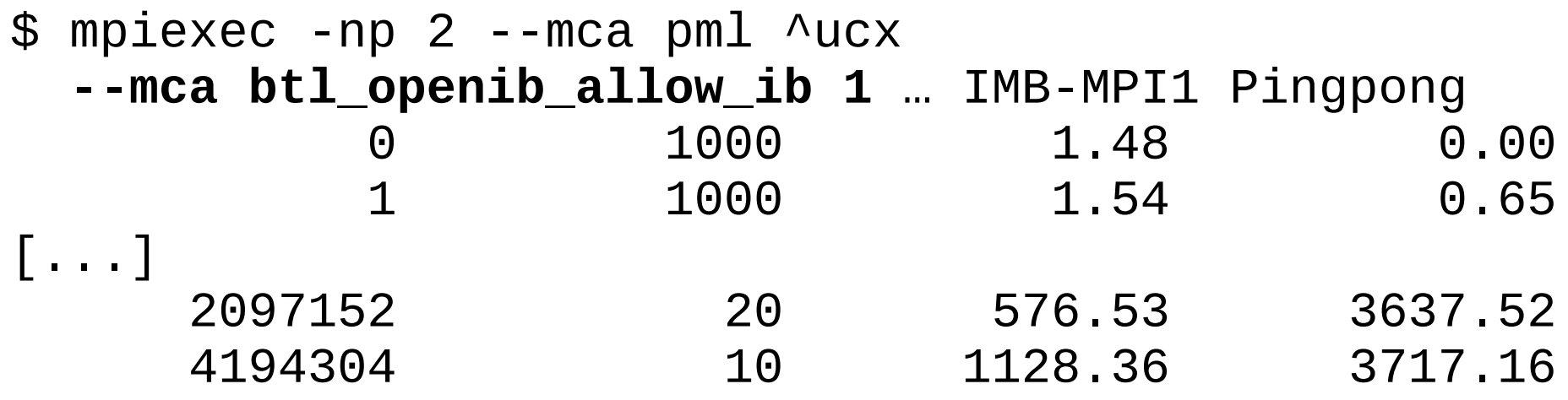

• No too bad for a deprecated stack?

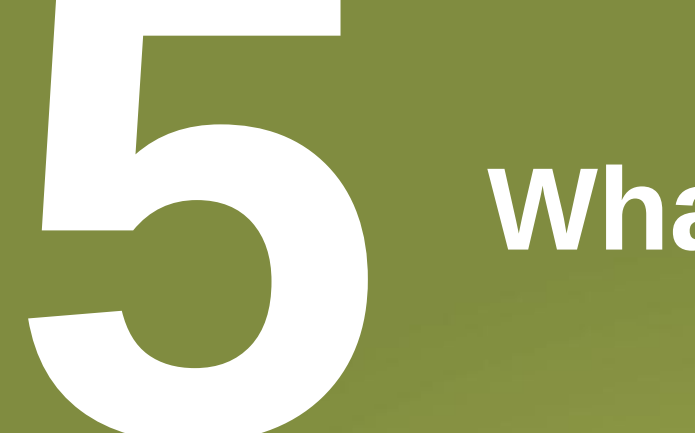

### **What's next?**

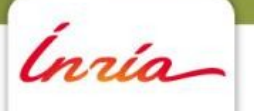

# Are they going to make all this easy?

- Lots of political reason behind all these ways to use the network
	- Intel pushes libfabric, Mellanox (now NVIDIA) pushes **UCX**
- Developers are looking at easier ways to disable/enable some networks
	- I don't want TCP, even through OFI
- And easier ways to report what's used
	- Summary at the end of the job

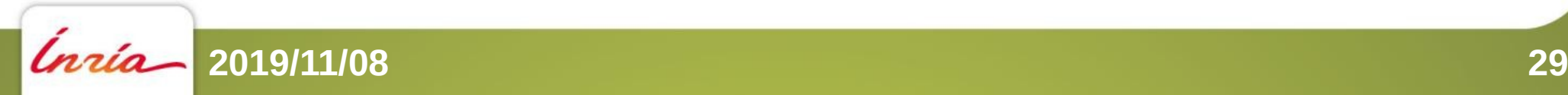

# Standardisation?

- The MPI standard is about the API
	- Not about mpiexec options
		- But we're looking at improving this anyway
- PMIx is being standardized too
	- Gives a way for application to query the resource manager and runtimes about available resources, networks, …
		- Stay tuned

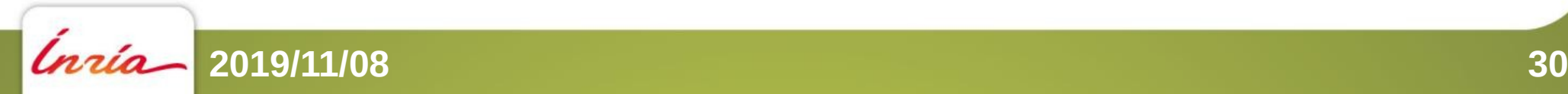

# Questions?

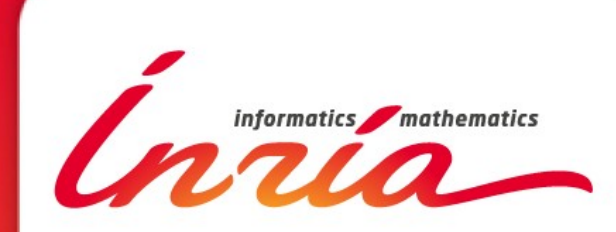

Brice.Goglin@inria.fr